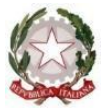

*Ministero Dell'Istruzione* **CENTRO PROVINCIALE ISTRUZIONE ADULTI DI UDINE UDINE - CIVIDALE DEL FRIULI – CODROIPO – GEMONA DEL FRIULI - SAN GIORGIO DI N. – TOLMEZZO**  *Via Diaz n° 60 – 33100 UDINE (UD) – telefono 0432500634 Codice fiscale* 94134770307 - *Codice Scuola – UDMM098007 e-mail:* [UDMM098007@istruzione.gov.it](mailto:UDMM098007@istruzione.it) *Posta certificata: -* [UDMM098007@pec.istruzione.it](mailto:UDMM098007@pec.istruzione.it) *Sito we[b www.cpiaudine.edu.it](http://www.cpiaudine.edu.it/)*

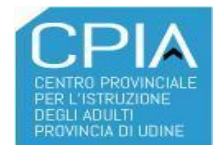

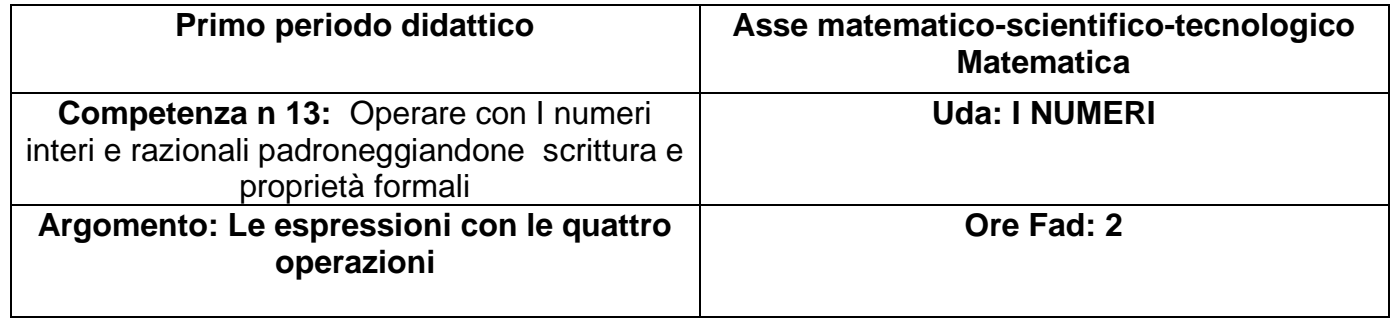

# **ANNO SCOLASTICO 2020 / 2021**

TITOLO: **LE ESPRESSIONI CON LE QUATTRO OPERAZIONI**

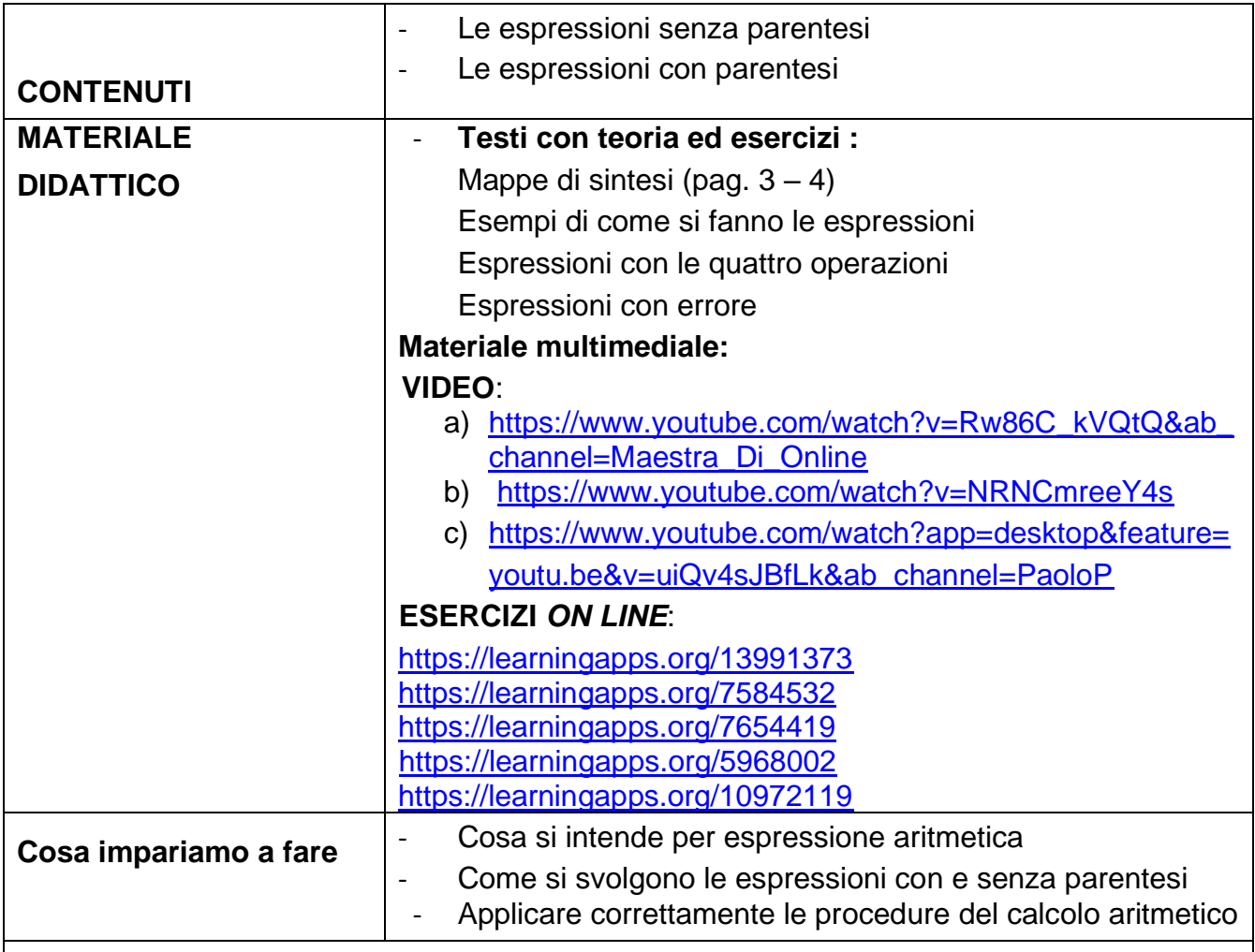

# **ISTRUZIONI PER LO STUDIO**

# **COSA DEVI FARE?**

# **1. Osserva attentamente le mappe**

# **2. Guarda i video:**

- a) https://www.youtube.com/watch?v=Rw86C\_kVQtQ&ab\_channel=Maestra Di Online
- b) <https://www.youtube.com/watch?v=NRNCmreeY4s>
- c) [https://www.youtube.com/watch?app=desktop&feature=youtu.be&v=uiQv4s](https://www.youtube.com/watch?app=desktop&feature=youtu.be&v=uiQv4sJBfLk&ab_channel=PaoloP) [JBfLk&ab\\_channel=PaoloP](https://www.youtube.com/watch?app=desktop&feature=youtu.be&v=uiQv4sJBfLk&ab_channel=PaoloP)
- **3. Leggi attentamente e svolgi gli esercizi** del file **COME SI FANNO LE ESPRESSIONI**
- **4. Svolgi nel quaderno, oppure direttamente nel file**, le **ESPRESSIONI CON LE QUATTRO OPERAZIONI**
- **5. Svolgi nel quaderno, oppure direttamente nel file**, le **ESPRESSIONI CON ERRORE**
- **6. Fai gli esercizi assegnati anche on line** (trovi il link nel testo)
- **7. Invia il materiale (esercizi svolti, risposte alle domande ) al professore** come indicato, ricordati che ti verrà dato un voto.

Svolgi gli esercizi con l'aiuto delle mappe di sintesi nelle pagine seguenti.

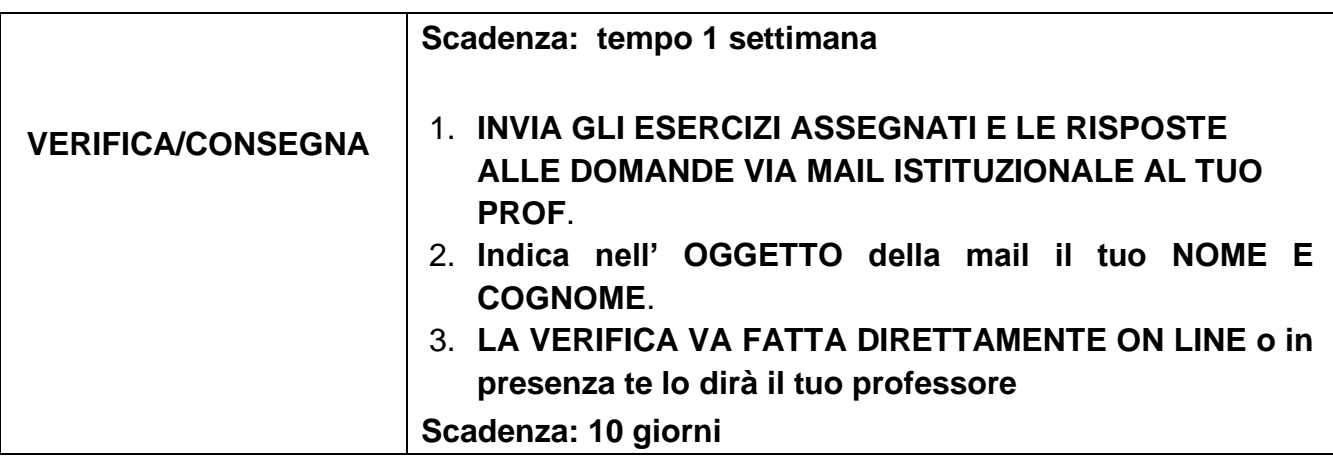

## **1. MAPPE SULLO SVOLGIMENTO DELLE ESPRESSIONI SENZA PARENTI E CON PARENTESI**

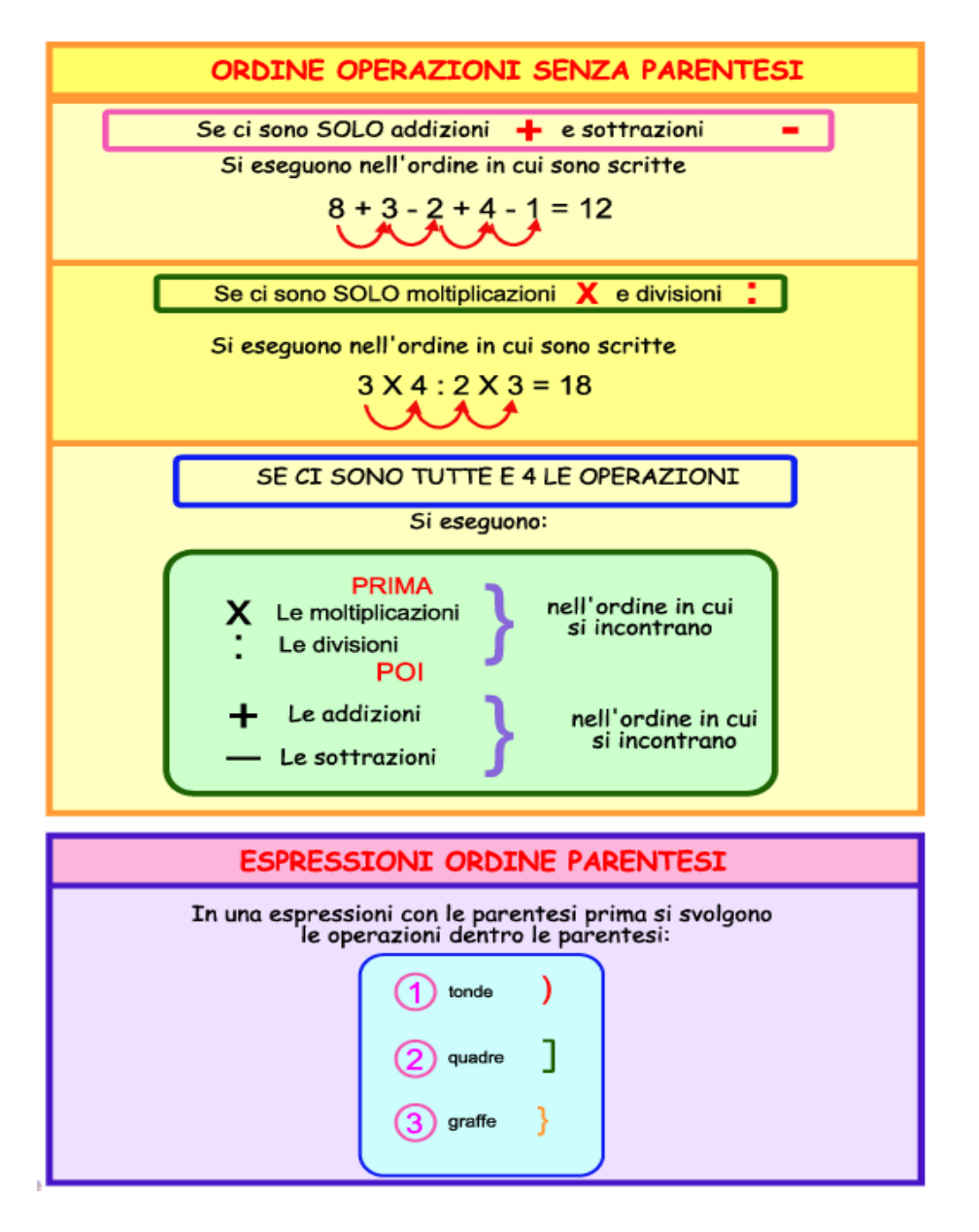

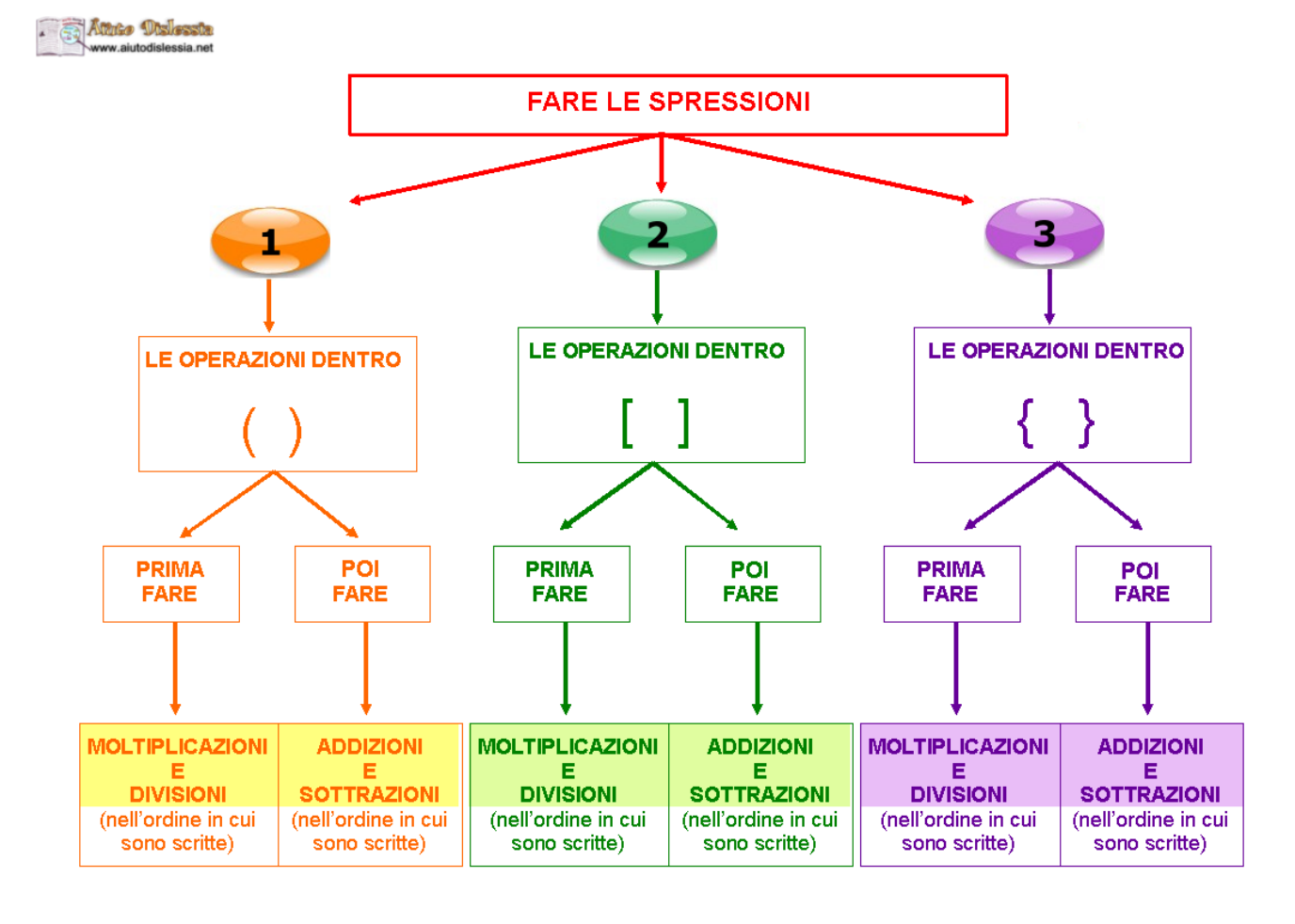

# **COME SI FANNO LE ESPRESSIONI**

# **ESPRESSIONI SENZA PARENTESI**

## **1. GUARDA IL VIDEO:**

[https://www.youtube.com/watch?v=Rw86C\\_kVQtQ&ab\\_channel=Maestra\\_Di\\_Online](https://www.youtube.com/watch?v=Rw86C_kVQtQ&ab_channel=Maestra_Di_Online)

## **2. LEGGI IL TESTO.**

Un'**espressione aritmetica** è un insieme di numeri legati da **segni di operazione** e con l'eventuale presenza di **parentesi**. Queste ultime servono a determinare l'ordine di svolgimento dei calcoli.

**In una espressione le operazioni devono essere eseguite in un certo ordine**

# **A) ESPRESSIONI SENZA PARENTESI in cui sono presenti solo operazioni di addizione e/o sottrazione**

Le operazioni di addizione e sottrazione vanno eseguite nell'ordine in cui sono scritte, cioè da sinistra verso destra.

#### **Osserva e studia l'esempio svolto (prova a rifarlo da solo)**

```
1. ESEMPIO SVOLTO: Risolvi la seguente espressione:
28 + 12 - 2 - 5 + 10 =Eseguiamo i calcoli procedendo da sinistra verso destra.
Per aiutarti sottolinea quelli da effettuare nell'ordine:
28 + 12 - 2 - 5 + 10 == 40 - 2 - 5 + 10 == 38 - 5 + 10 =
= 33 + 10 = 43
```
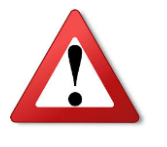

#### **ATTENZIONE AGLI ERRORI**

Quale errore puoi commettere?

Ti faccio un esempio:  $20 - 5 + 3 = 15 + 3 = 18$  Procedimento corretto

 $20 - 5 + 3 = 20 - 8 = 12$  Procedimento errato!

Le operazioni si eseguono nell'ordine in cui sono indicate, cioè da sinistra verso destra.

#### **SVOLGI I SEGUENTI ESERCIZI**

#### **1. Svolgi le espressioni**

**A.** 64 + 18 – 35 – 4 + 2 = ..............................................................................

**B.** 26 – 4 + 2 – 13 + 7 = ................................................................................ **C.** 96 + 10 – 8 – 2 – 3 – 5 + 12 = ..................................................................

#### **2. Quale delle seguenti espressioni è errata?**

- A.  $35 10 9 2 = 14$
- B.  $35 + 10 9 2 = 38$
- C.  $35 10 + 9 2 = 32$
- D.  $35 + 10 9 + 2 = 38$

# **B) ESPRESSIONI SENZA PARENTESI in cui sono presenti solo operazioni di moltiplicazione e/o divisione**

Se l'espressione è costituita **solo** da moltiplicazioni e/o divisioni, si eseguono le operazioni nell'ordine in cui sono scritte.

## **Osserva e studia l'esempio svolto (prova a rifarlo da solo)**

Per aiutarti sottolinea i calcoli da effettuare nell'ordine:

 $24:4:2\times3:9=$  $24:4:2\times3:9=6:2\times3:9=3\times3:9=9:9=1$ 

# **SVOLGI I SEGUENTI ESERCIZI**

#### **3.Svolgi le espressioni**

A. 12 × 3 : 2 : 6 = ........................................................................................... B. 32 : 4 × 5 : 10 : 2 = ....................................................................................  $C. \quad 26 \times 2 : 13 : 4 = \dots$ D. 48 : 6 × 2 : 4 × 5 : 10 = ..............................................................................

**4. La seguente espressione è svolta correttamente? Se è sbagliata correggila**  $100 : 10 : 2 \times 4 \times 3 : 4 =$  $10: 2 \times 4 \times 3: 4 =$  $5 \times 4 \times 3 : 4 =$  $20 \times 3$  : 4 =

**C) ESPRESSIONI SENZA PARENTESI in cui sono presenti tutte e quattro le operazioni**  Nelle espressioni con le quattro operazioni si risolvono **prima le moltiplicazioni e le divisioni**  nell'ordine in cui sono scritte, **poi le addizioni e le sottrazioni**, sempre nell'ordine in cui sono indicate.

**12 + 2** × **5 – 18 : 3 + 4 =**   $12 + 2 \times 5 - 18 : 3 + 4 =$  $12 + 10 - 6 + 4 =$  $22 - 6 + 4 = 1$  $6 + 4 = 20$ 

#### **SVOLGI I SEGUENTI ESERCIZI**

#### **5. Risolvi le seguenti espressioni con le quattro operazioni.**

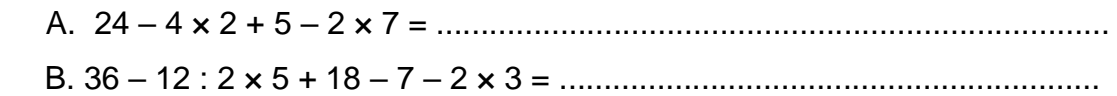

#### **6. Risolvi l'espressione: 50 – 10 : 2 × 4 – 6 + 8 – 8 × 3 : 6 e indica qual è il suo risultato.**

- A. 36
- B. 78
- C. 26
- D. 28

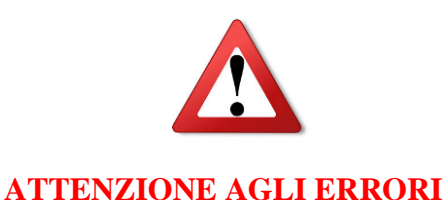

**Quale errore puoi commettere?** 

Ti faccio un esempio:  $12 + 4 \times 5 = 16 \times 5 = 80$  Procedimento errato! Va data la precedenza alla moltiplicazione.  $12 + 4 \times 5 = 12 + 20 = 32$  Procedimento corretto Un altro errore che non devi fare è:  $30: 2 \times 5 = 30: 10 = 3$  Procedimento errato! Quando ci sono solo moltiplicazioni e divisioni, devi seguire l'ordine da sinistra verso destra.  $30:2\times 5 = 15\times 5 = 75$  Procedimento corretto Le moltiplicazioni e le divisioni si eseguono nell'ordine in cui sono indicate, cioè da sinistra verso destra.

## **7. Quale tra le seguenti espressioni è corretta?**

a.  $2 + 10 \times 4 : 8 - 3 = 11$ b.  $2 + 10 \times 4 : 8 - 3 = 3$ c.  $2 + 10 \times 4 : 8 - 3 = 19$ d.  $2 + 10 \times 4 : 8 - 3 = 4$ 

**8. Svolgi gli esercizi on line al link che trovi di seguito**:<https://learningapps.org/7654419>

# **ESPRESSIONI CON LE PARENTESI**

# **1. GUARDA I VIDEO:**

- a. <https://www.youtube.com/watch?v=NRNCmreeY4s>
- b. [https://www.youtube.com/watch?app=desktop&feature=youtu.be&v=uiQv4sJBfLk](https://www.youtube.com/watch?app=desktop&feature=youtu.be&v=uiQv4sJBfLk&ab_channel=PaoloP) [&ab\\_channel=PaoloP](https://www.youtube.com/watch?app=desktop&feature=youtu.be&v=uiQv4sJBfLk&ab_channel=PaoloP)

# **2. LEGGI IL TESTO.**

Ci sono tre tipi di parentesi:

 **( )** parentesi **tonde**; **[ ]** parentesi **quadre**; **{ }** parentesi **graffe**.

# **ESPRESSIONI CON PARENTESI TONDE**

Queste sono le prime da risolvere. Al loro interno si procede così:

**1. Moltiplicazioni e divisioni** nell'ordine in cui si trovano, **poi addizioni e sottrazioni**  nell'ordine in cui si trovano.

**2.** Dopo aver eseguito tutte le operazioni al loro interno, le parentesi tonde si **eliminano** e si procede come già visto.

#### **ESEMPIO SVOLTO**

# $(32 + 28)$ : 4 + 12 + 7 ×  $(3 \times 5 - 9)$  – 8 × 5 =  $=(32 + 28) : 4 + 12 + 7 \times (3 \times 5 - 9) - 8 \times 5 =$  $=(32 + 28) : 4 + 12 + 7 \times (15 - 9) - 8 \times 5 =$  $= 60 : 4 + 12 + 7 \times 6 - 8 \times 5 =$  $= 15 + 12 + 42 - 40 =$  $= 27 + 42 - 40 =$  $= 69 - 40 = 29$ **SVOLGI I SEGUENTI ESERCIZI**

# **1. Qual è il risultato della seguente espressione?**   $(2 \times 2 \times 7 - 8 \times 6 : 8 + 3 + 2) : 3 + 3 \times (3 \times 5 : 5 + 2) - 3 \times 7 =$ a. 12 c. 6 b. 10 d. 3 **2. Trova l'errore nelle seguenti espressioni e poi calcola il risultato corretto.**  a.  $10 + 5 - (9 - 3 + 4) - 3 = 10 + 5 - 9 - 3 + 4 - 3 = 4$ ............................................................................................................. b.  $100 - (20 - 5 \times 3) - 20 = 100 - (15 \times 3) - 20 = 35$ ...............................................................................................................

# **ESPRESSIONI CON PARENTESI TONDE E QUADRE**

L'ordine con cui si eseguono i calcoli è il seguente:

**1.** Si eseguono le operazioni nelle **parentesi tonde** secondo le regole già indicate. Dopo aver svolto tutti i calcoli al loro interno, queste si eliminano.

**2.** Si eseguono le operazioni nelle **parentesi quadre**, secondo il solito ordine: **prima moltiplicazioni e divisioni** nell'ordine in cui si trovano, **poi addizioni e sottrazioni**  nell'ordine in cui si trovano.

**3.** Infine, dopo aver eseguito tutte le operazioni al loro interno, si **eliminano** anche le parentesi quadre e si procede fino al risultato.

#### **ESEMPIO SVOLTO**

**10** × **4 + [15 + 9 – (8** × **4 – 5** × **5)** × **2] – [5** × **4 + 7** × **(10 – 8)] =**   $= 10 \times 4 + [15 + 9 - (8 \times 4 - 5 \times 5) \times 2] - [5 \times 4 + 7 \times (10 - 8)] =$  $= 10 \times 4 + [15 + 9 - (32 - 25) \times 2] - [5 \times 4 + 7 \times 2] =$  $= 10 \times 4 + 15 + 9 - 7 \times 21 - 20 + 141 =$  $= 10 \times 4 + [15 + 9 - 14] - 34 =$  $= 10 \times 4 + [24 - 14] - 34 =$  $= 10 \times 4 + 10 - 34 =$  $= 40 + 10 - 34 =$  $= 50 - 34 = 16$ 

#### **SVOLGI I SEGUENTI ESERCIZI**

**1. Risolvi le seguenti espressioni.** 

- **A. 11** × **3 – [20 – (24 : 4 : 2 + 2** × **5) + 9] – (4 + 3** × **3) =**
- **B. 12 + (2 × 3 – 4) – [10 – (10 : 5 × 2 – 3) + 3 – 4] – 5 + 2 =**

#### **ESPRESSIONI CON PARENTESI TONDE, QUADRE E GRAFFE**

Per stabilire l'ordine con cui eseguire i calcoli, si procede in questo modo:

**1.** Si eseguono le operazioni nelle **parentesi tonde** seguendo le regole già indicate ed eliminando le parentesi dopo aver eseguito tutte le operazioni al loro interno.

**2.** Si risolvono le operazioni dentro le **parentesi quadre** seguendo le regole già indicate ed eliminando le parentesi dopo aver eseguito tutte le operazioni al loro interno.

**3.** Si risolvono le operazioni dentro le **parentesi graffe** secondo il seguente ordine: **prima moltiplicazioni e divisioni**, nell'ordine in cui si trovano, **poi addizioni e sottrazioni**, nell'ordine in cui si trovano, quindi si eliminano le parentesi.

**4.** Una volta eliminate tutte le parentesi, si eseguono le operazioni rispettando le precedenze già viste.

#### **ESEMPIO SVOLTO**

 $5 - 3 + 4 \times \{12 \times 3 - 12 \times [2 \times 13 - (4 + 5 \times 7 - 6 \times 6) \times (14 - 4 - 2)]\} =$  $= 5 - 3 + 4 \times \{12 \times 3 - 12 \times [2 \times 13 - (4 + 5 \times 7 - 6 \times 6) \times (14 - 4 - 2)]\} =$  $= 5 - 3 + 4 \times {12 \times 3 - 12 \times [2 \times 13 - (4 + 35 - 36) \times (10 - 2)]} =$  $= 5 - 3 + 4 \times {12 \times 3 - 12 \times [2 \times 13 - (39 - 36) \times 8]} =$  $= 5 - 3 + 4 \times \{12 \times 3 - 12 \times [2 \times 13 - 3 \times 8]\} =$  $= 5 - 3 + 4 \times \{12 \times 3 - 12 \times [26 - 24]\} =$  $= 5 - 3 + 4 \times \{12 \times 3 - 12 \times 2\} =$  $= 5 - 3 + 4 \times \{36 - 24\} =$  $= 5 - 3 + 4 \times 12 =$  $= 5 - 3 + 48 =$ 

 $= 2 + 48 = 50$ 

#### **SVOLGI I SEGUENTI ESERCIZI**

**2. Risolvi le seguenti espressioni seguendo l'esempio svolto.** 

- A.  ${10 [8 3 2 + 4 (3 2)] + 3} =$
- B.  ${12 [8 (7 2 \times 3) + 4] + 3}$
- C.  $5 \times 2 + \{[14 (24 : 4 2 \times 3) + 9] 15 : 5\} =$

**3. Calcola il risultato della seguente espressione e indica la risposta esatta.** 

$$
58 - \{[6 + 2 \times 20 : 5 + (4 \times 8 + 24 : 3 \times 2) : 3 + 6] : 3 - 5\} \times 2 - 5 =
$$

- A. 39
- B. 34
- C. 45
- D. 6

#### **ESPRESSIONI CON LE QUATTRO OPERAZIONI**

#### **SVOLGI I SEGUENTI ESERCIZI**

**1.**  $(3 + 5 - 7) \times (14.7 + 5) - (2 + 7.7) = \times (7 + 5) - (2 + 7) = \times 2$   $\frac{1}{2} - \frac{1}{2} = \frac{1}{2}$  [4]

- **2.**  $[45 6 \times (8 2 \times 3) + 7]$ :  $[36 (20 14) \times 5 + 34] = [45 6 \times (8 1) + 7]$ :  $[36 1 \times 5 + 34]$ = [1] **3.**  $(80 + 25)$ : 21 + 56 :  $(1 + 6)$  = [13] **4.** [(25 − 5× 3 +2 ) :2 + (15 −12)×3 ] :5 = [3] **5.**  ${40 + [(36:4 - 4) \times 2]}$ :10 = [5] **6.** 20,5 +16 $\times$  0,5 = [28,5] **7.** 3 + 1,5 + {[( 17,8 + 4,2)× 2,5 + 25 + 1,6] :2 }− 1,2 = [44,1]
- **8. Traduci in linguaggio matematico le seguenti operazioni e calcola il risultato di ognuna.**
- a. Dividi per 7 la somma di 25 con 38

................................................................................................................[9]

b. Moltiplica la differenza tra 18 e 6 per 2 e dividi il tutto per 3

................................................................................................................[8]

**9. Svolgi gli esercizi on line al link che trovi di seguito:**

<https://learningapps.org/13991373>

<https://learningapps.org/7584532>

<https://learningapps.org/10972119>

#### **ESPRESSIONI CON ERRORE**

**Osserva bene le seguenti espressioni e trova gli errori. Svolgile poi nel modo corretto.**

**ESPRESSIONE N. 1**

**9 + 6 x 5 – 14 + 25 : 5=**

**15 x 5 – 14 + 5=**

**75 – 14 + 5=**

**75 – 19 = 56**

**ESPRESSIONE N. 2**

**2 + {[20 : (2 + 3)] x 3 - 9} x3 =**

**2 + {[10 + 3] x 3 - 9} x3 =**

**2 + {13 x 3 - 9} x3 =**

**2 + {39 - 9} x3 =**

**2 + 30 x3 =**

**32 x3 = 64**

**ESPRESSIONE N. 3**

**{7 + 4 X [5 X 2 - 5 + (6 – 2 X 2) ] }: 7 x 2 =**

**{11 X [10 - 5 + (6 - 4) ] }: 14 =**

**{11 X [10 - 5 + 2 ] }: 14 =**

**{11 X [10 - 7 ] }: 14 =**

**{11 X 3 }: 14 =**

**33 : 14 =**

**ESPRESSIONE N. 4 25 + [ 12 + (35 – 7 X 2 + 42 : 6 ) ] : 8 - 3 = 25 + [ 12 + (35 – 14 + 8 ) ] : 5 =**

**25 + [ 12 + 29 ] : 5 =**

**25 + [ 12 + 29 ] : 5 =**

**25 + 40 : 5=**

**25 + 8 = 8**

#### **Ora svolgi questo facile test on line**